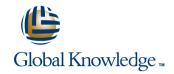

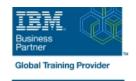

IBM Cognos Analytics: Author Reports Advanced (V11.1.x)

**Duration: 2 Days** Course Code: B6259G

| $\sim$ |     |        | rviev |    |        |     |    |  |
|--------|-----|--------|-------|----|--------|-----|----|--|
|        | N / | $\sim$ | r١    | 71 | $\sim$ | ΙΑ. | ,, |  |
|        | w   | е.     | ı١    | ,, | _      | VΝ  |    |  |

This course teaches experienced authors advanced report building techniques to enhance, customize, manage, and distribute reports. Additionally, the student will learn about Active Reports, and enhancing reports with HTML.

## **Target Audience:**

Report Authors

## Objectives:

Please refer to course overview

# Prerequisites:

- Knowledge of your business requirements
- Previous experience building reports with IBM Cognos Analytics V11.1.x, or you have taken the IBM Cognos Analytics: Author Reports Fundamentals (v11.1.x) course.

Head Office Tel.: +974 40316639

#### Content:

- Create query models
- Build a guery and connect it to a report
- Answer a business question by referencing data in a separate query Create reports based on query relationships
- Create join relationships between queries
- Combine data containers based on relationships from different queries
- Create a report comparing the percentage of change Introduction to dimensional reporting concepts
- Examine data sources and model types
- Describe the dimensional approach to queries
- Apply report authoring styles Introduction to dimensional data in reports
- Use members to create reports
- Identify sets and tuples in reports
- Use query calculations and set definitions
   Dimensional report context
- Examine dimensional report members
- Examine dimensional report measures
- Use the default measure to create a summarized column in a report Focus your dimensional data
- Focus your report by excluding members of a defined set

- Compare the use of the filter() function to a detail filter
- Filter dimensional data using slicers
   Calculations and dimensional functions
- Examine dimensional functions
- Show totals and exclude members
- Create a percent of base calculation
  Create advanced dynamic reports
- Use query macros
- Control report output using a query macro
- Create a dynamic growth report
- Create a report that displays summary data before detailed data and uses singletons to summarize information
   Design effective prompts
- Create a prompt that allows users to select conditional formatting values
- Create a prompt that provides users a choice between different filters
- Create a prompt to let users choose a column sort order
- Create a prompt to let users select a display type Examine the report specification
- Examine report specification flow
- Identify considerations when modifying report specifications
- Customize reporting objects Distribute reports

- Burst a report to email recipients by using a data item
- Burst a list report to the IBM Cognos Analytics portal by using a burst table
- Burst a crosstab report to the IBM Cognos Analytics portal by using a burst table and a master detail relationship Enhance user interaction with HTML
- Create interactive reports using HTML
- Include additional information with tooltips
- Send emails using links in a report Introduction to IBM Cognos Active Reports
- Examine Active Report controls and variables
- Create a simple Active Report using Static and Data-driven controls
- Change filtering and selection behavior in a report
- Create interaction between multiple controls and variables Active Report charts and decks
- Create an Active Report with a Data deck
- Use Master detail relationships with Decks

Head Office Tel.: +974 40316639

- Optimize Active Reports
- Create an Active Report with new visualizations

### **Further Information:**

For More information, or to book your course, please call us on Head Office Tel.: +974 40316639

training@globalknowledge.ga

www.globalknowledge.com/en-qa/

Global Knowledge, Qatar Financial Center, Burj Doha, Level 21, P.O.Box 27110, West Bay, Doha, Qatar